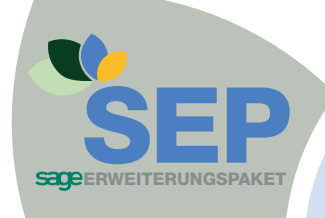

## **SEP Preislistendruck für die Office Line:**

**Gestalten und erstellen Sie Ihre individuellen Preislisten** 

**Die SEP Preislistendruck unterstützt Sie bei der Erstellung eigener Preislisten. Sie können Artikel in einem Layout zusammenstellen, grafische Elemente setzten und mit eigenen Preislistenüberschriften versehen.** 

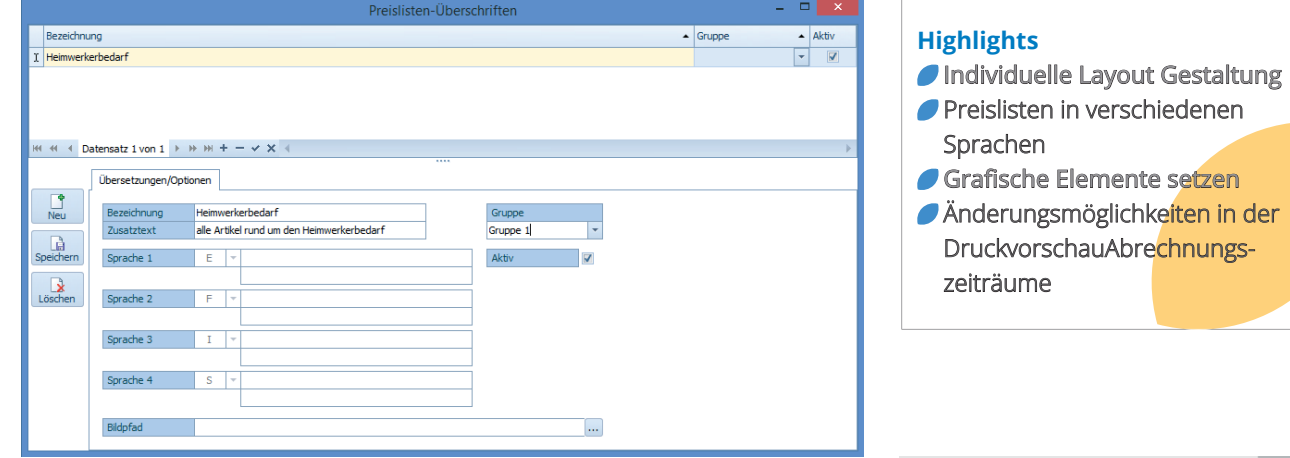

Gestalten Sie Ihre eignen Preislisten mit der App SEP Preislistendruck. Sie treffen die Artikelauswahl, welche einzeln aber auch über eine ganze Artikelgruppe möglich ist und setzen Ihre individuellen grafischen Akzente.

Die Preislisten können in verschieden Sprachen erstellt werden – es stehen hierbei die Sprachen der Office Line zur Verfügung. Die fremdsprachlichen Artikelbezeichnungen werden aus dem Artikelstamm herangezogen.

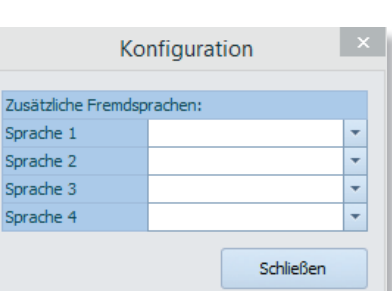

## **Preislisten-Layouts**

Es können beliebig viele Preislisten-Layouts erstellt werden. Sie legen in der Erfassungsmaske für das Layout, neben dem Namen und Titel, auch Untertitel der Preislisten, sowie Fußtexte und Spaltenbezeichnungen fest. Selbstverständlich ist es auch möglich, ein Firmenlogo zu hinterlegen.

## **Preislisten drucken**

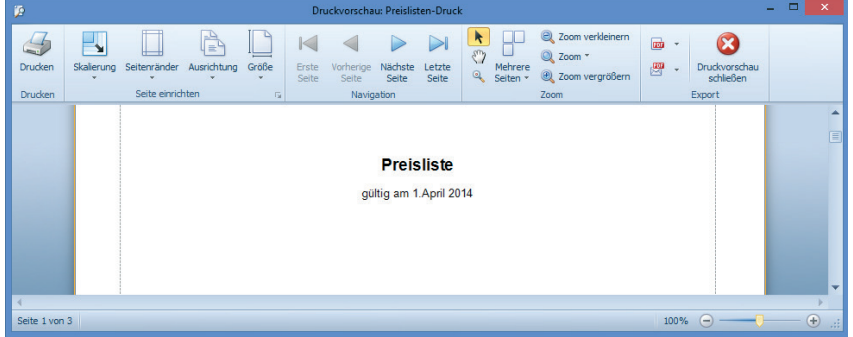

Über einen Vorschaltdialog, können Preisliste, Sprache und Layout festgelegt werden. In der Druckvorschau wird nochmals die Möglichkeit geboten Änderungen – wie Seitenränder anzupassen – vorzunehmen.

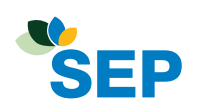